**ОРГАНИЗАЦИЯ ИНЖЕНЕРНО -ТЕХНИЧЕСКОГО ОБРАЗОВАНИЯ В УСЛОВИЯХ ИНФОРМАЦИОННО - ОБРАЗОВАТЕЛЬНОЙ СРЕДЫ ЛИЦЕЯ**

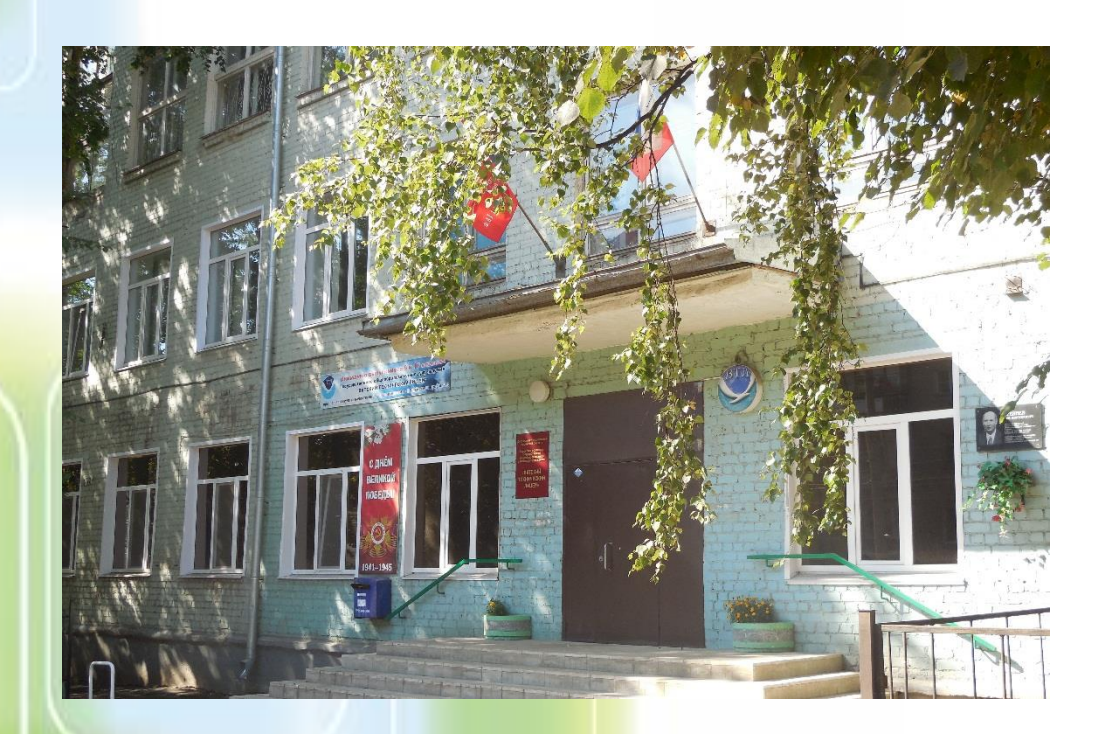

**Сборник материалов**

**Киров, 2023**

Министерство образования Кировской области

Кировское областное государственное образовательное автономное учреждение дополнительного профессионального образования «Институт развития образования Кировской области»

Кировское областное государственное общеобразовательное автономное учреждение «Вятский технический лицей»

# **Организация инженерно-технического образования в условиях информационнообразовательной среды лицея**

Сборник материалов

Киров, 2023

# Печатается по решению Совета по научной, инновационной и редакционно-издательской деятельности КОГОАУ ДПО «ИРО Кировской области»

#### **Научный консультант:**

*Кузьмина М.В.,* доцент отдела цифровых образовательных технологий и информационной политики КОГОАУ ДПО «ИРО Кировской области», кандидат педагогических наук.

**Авторский коллектив**: Булдакова В.В., Мургина И.Р., Зырянова В.В., Лаптева З.А., Мамаева Е.А., Сухих В.В.

**О64** Организация инженерно-технического образования в условиях информационно-образовательной среды лицея: сборник материалов / Авторский коллектив; КОГОАУ ДПО «ИРО Кировской области»; КОГОАУ ВТЛ. – Киров: ИРО Кировской области, 2023. – 31 с.

*КОГОАУ «Вятский технический лицей» является инновационной образовательной организацией КОГОАУ ДПО «ИРО Кировской области», осуществляет педагогическую деятельность по теме «Организация инженерно-технического образования в условиях информационно-образовательной среды лицея».* 

*В сборнике представлен опыт работы учителей информатики, физики, прототипирования, русского языка и литературы. Материалы могут быть использованы педагогами и руководителями образовательных организаций в качестве примера формирования метапредметных компетентностей с помощью ресурсов 3D моделирования, робототехники и медиаобразования.*

*Авторы публикуемых материалов несут ответственность за подбор и точность приведенных фактов, цитат, статистических данных, собственных имен, географических названий и прочих сведений, а также за то, что не содержится данных, не подлежащих открытой публикации.*

> © Авторский коллектив, 2023 © «ИРО Кировской области», 2023 ©КОГОАУ ВТЛ, 2023

# **СОДЕРЖАНИЕ**

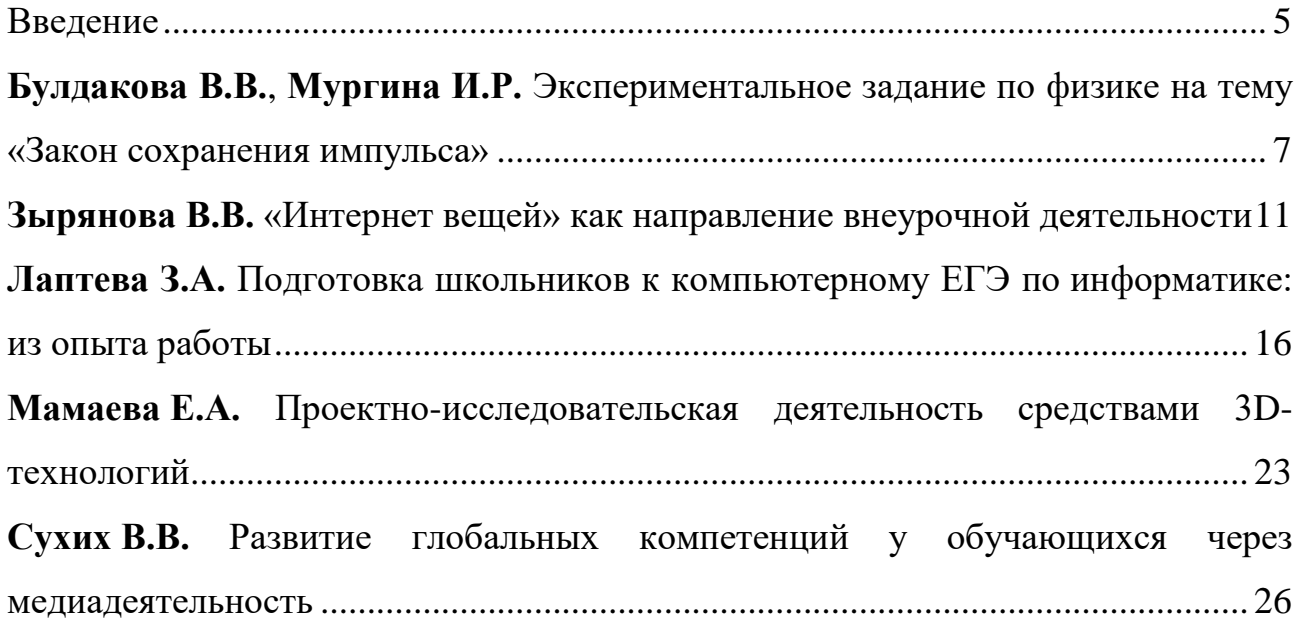

С 2020 г. КОГОАУ «Вятский технический лицей» является региональной инновационной площадкой КОГОАУ ДПО «ИРО Кировской области» по теме «Организация инженерно-технического образования в условиях информационно-образовательной среды лицея».

Учитывая социально-экономические перспективы развития региона, а также опыт лицея по организации профильного обучения, были определены задачи совершенствования образовательной среды, позволяющей целенаправленно готовить обучающихся к поступлению в учебные заведения инженерно-технологической направленности.

Исходя из приоритетов государственной политики в области развития инженерного потенциала и высокой региональной и отраслевой потребности в специалистах инженерно-технического профиля (в частности, в области новых материалов, робототехники, информационных технологий, проектирования технических систем и др.), педагогический коллектив лицея актуализировал вопросы развития информационно-образовательной среды лицея.

Формирование инженерного мышления обучающихся и их инженерной культуры немыслимо без развития практических навыков, в том числе с применением ресурсов профильного ресурсного центра Вятского технического лицея.

Накопление и презентация опыта, продуцирование инновационных идей и организация доступа к электронным ресурсам, обновление программного обеспечения и новые направления в организации работы предпрофильных классов – все это является приоритетным для Вятского технического лицея.

Региональная инновационная площадка, реализуя идею непрерывного профессионального развития учителей, в 2020-2022 гг., активно включена в мероприятия Института развития образования Кировской области, актуальные для реализации целей и задач инновационной деятельности лицея. Это курсы повышения квалификации и стажировочные площадки, участие в фестивалях региональных инновационных площадок и проведение областных открытых мероприятий информационно-технологической и инженерной направленности: областной открытый конкурс творческих работ «Компьютер в школе», областной открытый фестиваль по робототехнике и интеллектуальным системам «РобоСкарт», а также региональный профориентационный конкурс проектных и исследовательских работ обучающихся «Проект как шаг в профессию».

Особенностью функционирования региональной инновационной площадки является создание научно-методических, информационных и организационных условий для развития инженерно-технического образования в

5

условиях информационно-образовательной среды лицея. Поэтому важным для региональной инновационной площадки является обобщение и распространение для внедрения в практику работы школ региона инновационного педагогического опыта организации инженерно-технического образования в условиях информационно-образовательной среды лицея и представления его на областных научно-практических семинарах, конференциях, фестивалях, форумах, конкурсах, в банке педагогического опыта.

Институт развития образования Кировской области комплексно осуществляет научно-методическое сопровождение эффективной инновационной деятельности образовательной организации для достижения поставленных целей.

#### *Кузьмина Маргарита Витальевна,*

*доцент отдела цифровых образовательных технологий и информационной политики КОГОАУ ДПО «ИРО Кировской области», кандидат педагогических наук*

# <span id="page-6-0"></span>**Экспериментальное задание по физике на тему «Закон сохранения импульса»**

*Булдакова Валентина Михайловна, Мургина Инна Рудольфовна, учителя физики КОГОАУ ВТЛ*

Актуальным вопросом при изучении физики в школе является получение обучающимися практических навыков, что, безусловно, влияет на качество приобретаемых знаний и мотивацию обучающихся.

Физика как учебный предмет имеет большой потенциал для формирования познавательного интереса и мотивации к ее изучению. Это и разнообразные творческие и экспериментальные задания, практические и лабораторные работы, исследовательские и инженерно-технические проекты. Чтобы у обучающихся формировался интерес, они должны научится самостоятельно ставить и решать задачи. Уметь действовать в условиях новой или непредвиденной ситуации, а не по заранее заданному алгоритму. Для решения данной задачи в ходе урока целесообразно использовать небольшие экспериментальные задания, которые стимулируют интерес учеников к изучаемой теме и мотивируют их на дальнейшее исследование. Экспериментальная работа отличается от лабораторной работы своей малой продолжительностью и большим описательным характером. Обучающимся в ходе работы предлагаются различные задания для полного погружения в тему, где они могут проявить свою самостоятельность и заинтересованность.

Ниже представлен пример экспериментального задания по теме «Закон сохранения импульса при упругом ударе шаров».

#### **Экспериментальное задание**

#### **«Закон сохранения импульса при упругом ударе шаров»**

*Оборудование*: штатив для фронтальных работ, шары металлические диаметром 25 мм (2 шт.), линейка измерительная (30 см), нить (50 см).

*Теоретическая часть*

Импульс тела вычисляется по формуле:  $p = mv$ ,

где *p* — импульс тела [кг·м/с],  $m$  — масса тела [кг],  $v$  — скорость [м/с]

Импульс тела направлен в ту же сторону, что и скорость тела.

Единицей измерения импульса в СИ является кг·м/с.

По закону сохранения импульса при любых взаимодействиях тел в замкнутой системе векторная сумма импульсов до взаимодействия равна векторной сумме импульсов тел после взаимодействия. Замкнутой системой называется система тел, которые взаимодействуют только друг с другом.

 $\overrightarrow{p_1} + \overrightarrow{p_2} = \overrightarrow{p_1}' + \overrightarrow{p_2}'$  $m_{1}\vec{v}_{1}+m_{2}\vec{v}_{2} = m_{1}\vec{v}'_{1}+m_{2}\vec{v}'_{2}$  где *m1, m<sup>2</sup>* – массы тел,

*υ1***,** *υ<sup>2</sup>* – скорости до удара,

*υ′1, υ′<sup>2</sup>* – скорости после удара.

К взаимодействию можно отнести удар, который проходит в течение малого промежутка времени.

Если скорости тел направлены вдоль линии, соединяющей центры тел, удар называется центральным.

В зависимости от упругих свойств тел принято различать абсолютно упругий и абсолютно неупругий удары.

Абсолютно упругим называется удар, при котором после взаимодействия тела полностью восстанавливают свою форму. И, хотя, таких ударов в природе нет, так как всегда какая-то часть энергии теряется в результате удара, для некоторых тел, например, металлических стальных шаров, потерями энергии можно пренебречь и считать удар абсолютно упругим.

При абсолютно упругих центральных ударах двух одинаковых шаров они обмениваются импульсами.

Можно рассмотреть 3 случая взаимодействия:

1) шары движутся навстречу друг другу с одинаковыми импульсами;

2) шары движутся навстречу друг другу, но импульс одного из шаров больше;

3) один из шаров покоится, а другой движется.

При нецентральном упругом ударе шаров одинаковой массы один из них до соударения неподвижен, а скорость второго направлена не по центру шара (рисунок 1).

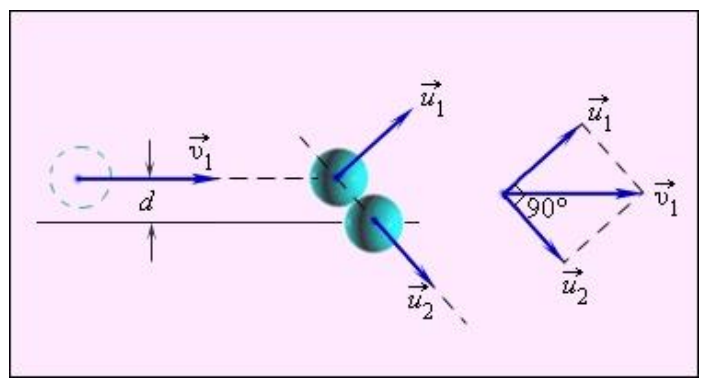

Рисунок 1

Если массы шаров одинаковы, то векторы скоростей и импульсов шаров после упругого удара всегда направлены под прямым углом друг к другу.

*Практическая часть*

Алгоритм работы

1. Сформулируйте цель эксперимента, используйте название и теоретические сведения.

2. Запишите название и цель эксперимента.

3. Соберите установку, изображенную на рисунке 2.

4. Продумайте алгоритм выполнения эксперимента для 3 случаев взаимодействия.

8

5. Решите, как можно сравнить импульсы шариков, имея только линейку.

6. Запишите результаты экспериментов в виде текста, таблицы или схемы.

7. Сделайте вывод.

8. Запишите, где в жизни вы наблюдали абсолютно упругие центральные удары одинаковых тел.

9. \* Составьте контрольные вопросы для проверки знаний, полученных при проведении эксперимента

10. \*\* Проведите эксперименты по исследованию нецентрального упругого удара. Запишите результаты экспериментов и сделайте вывод.

\* - задание повышенного уровня сложности.

\*\* - задание высокого уровня сложности.

Предполагаемые результаты деятельности.

*Цель*: доказать выполнение закона сохранения импульса для упругих ударов.

Отпустить шарики с различной высоты (расстояния от центра) и провести наблюдение. Чем с большей высоты (расстояния) отпускается шарик, тем больше скорость и импульс в момент удара. Оценить импульс по высоте (расстоянию от центра) после взаимодействия. Чем выше (дальше) движется шарик, тем больше его скорость и импульс после удара.

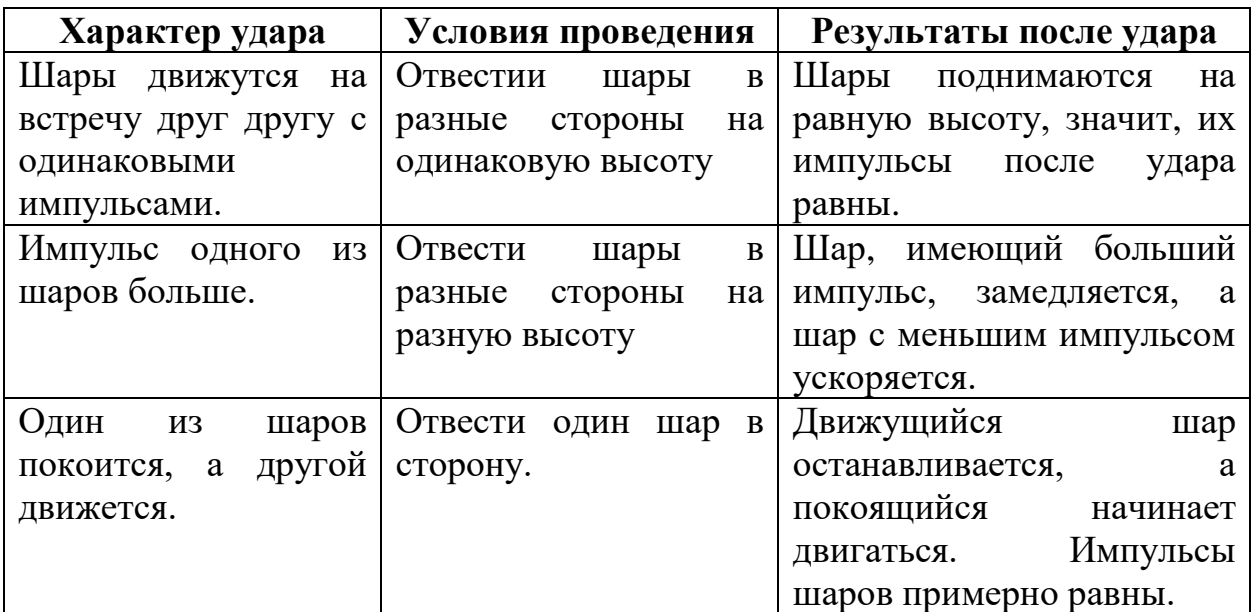

*Вывод*: при абсолютно упругих центральных ударах двух одинаковых шаров они обмениваются импульсами.

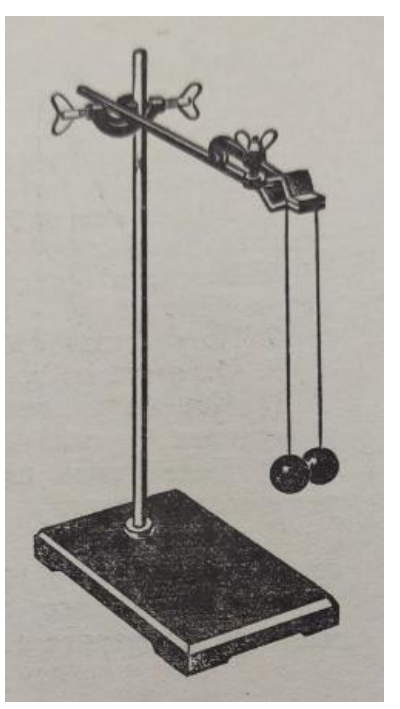

Рисунок 2

#### *Контрольные вопросы*:

- 1. Как зависит импульс от скорости тела?
- 2. В каких случаях выполняется закон сохранения импульса?
- 3. Чем отличаются результаты упругого и неупругого удара?

Таким образом, проведение данного экспериментального исследования способствует формированию умения применять теоретические знания для получения практических навыков. При этом оно включает в себя задания, рассчитанные на разный уровень подготовки детей. Каждый обучающийся может проявить себя в роли экспериментатора, что стимулируют их интерес к изучаемой теме и мотивирует на дальнейшие исследования

*Список литературы*

1. Мякишев, Г.Я. Физика: Механика. Углубленный уровень: 10 класс: учебник / Г.Я. Мякишев, А.З. Синяков. – 8-е изд., стереотип. – Москва : Дрофа, 2019. – 512 с. – ISBN 978-5-358-23448-2.

#### *Приложение*

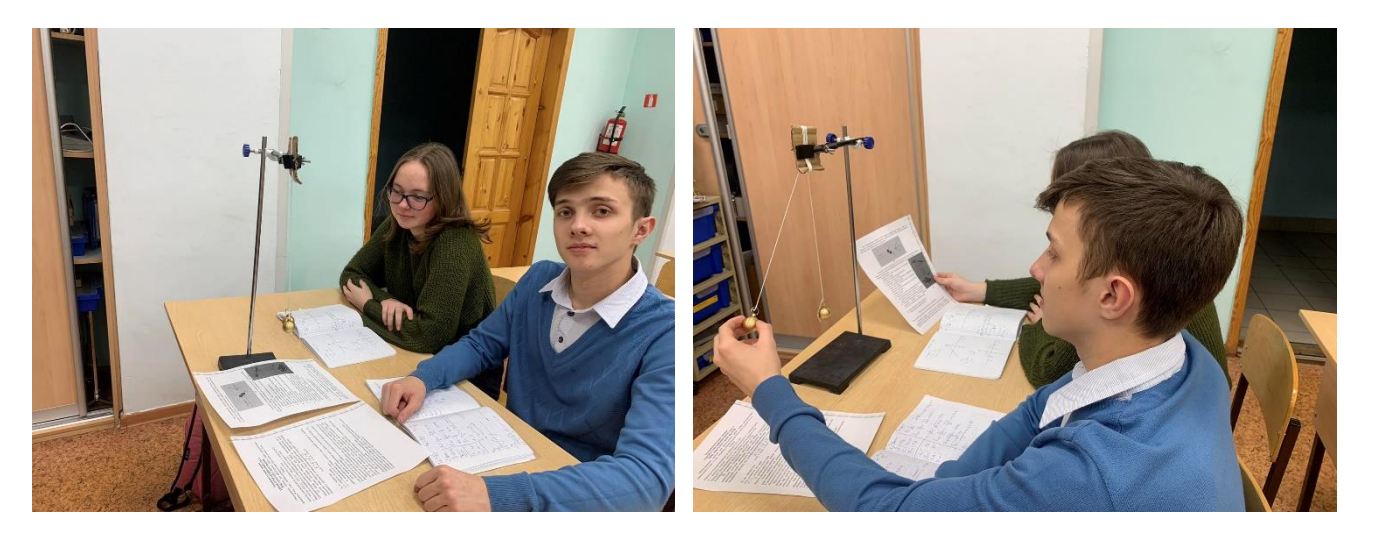

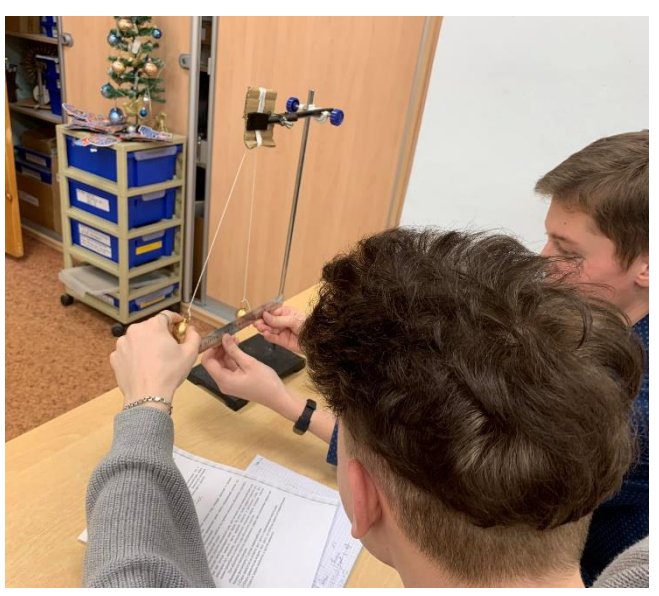

#### <span id="page-10-0"></span>**«Интернет вещей» как направление внеурочной деятельности**

*Зырянова Вера Викторовна*, *учитель информатики, Станислав Гусак, Илья Колодкин, обучающиеся 11-Б класса КОГОАУ ВТЛ*

Сейчас много говорят о нехватке кадров в области информационных технологий. При этом преподаванию информатики в школах часто не уделяется достаточного внимания. Также школам недостает качественного оборудования. Отчасти эту проблему можно преодолеть с помощью сети кванториумов, в том числе передвижных, но все же доступность внеурочных занятий в школе намного выше. Одно из самых перспективных направлений в области ИТтехнологий – Интернет вещей, умный дом – требует сравнительно небольших вложений. Поэтому логично предложить обучающимся в качестве внеурочной деятельности изучение электроники и интернета вещей.

*Интернет вещей* – (Internet of Things IoT) – концепция вычислительной сети физических объектов («вещей»), оснащённых встроенными технологиями для взаимодействия друг с другом или с внешней средой.

Примеры использования технологии IoT:

1. «Умные» кроссовки измеряют расстояние, количество шагов, темп, длину шага, сожженные калории, отличают пеший шаг от активного хождения. Все данные, которые фиксирует чип, хранятся в памяти, а затем после синхронизации с телефоном передаются в приложение на смартфоне.

2. «Умный» холодильник сам может заказать необходимые продукты в супермаркете.

3. «Датчики влажности» отправят вам SMS-сообщение, если затопило подвал, дом, квартиру.

4. «Умная» теплица самостоятельно будет анализировать данные датчиков температуры, влажности, освещенности и без участия человека будет выполнять управление различными устройствами, включая системы освещения и полива.

Подключенные к IoT устройства и машины могут улучшить работу и жизнь человека: от умного дома, который автоматически регулирует отопление и освещение, до умной фабрики, которая контролирует промышленные машины для поиска проблем, а затем автоматически настраивается, чтобы избежать сбоев.

Интернет вещей связан с другими передовыми технологиями – обработкой данных в облаке, компьютерной безопасностью, поскольку данные передаются и получаются, беспроводной связью, большими данными, искусственным интеллектом, способным выявить в этом массиве данных закономерности, позволяющие проводить диагностику того или иного оборудования.

С 2021 г. в лицее проводятся внеурочные занятия по данному направлению, где изучаются основы электроники, управление с помощью контроллера Arduino, программирование в среде Arduino IDE.

Обучающиеся, занимающиеся этим направлением, в качестве индивидуального проекта выбирают темы, связанные с электроникой и затем участвуют в конкурсах и чемпионатах, где представляют свои работы. Это конкурсы, связанные с робототехникой, электроникой и интернетом вещей: Межрегиональный чемпионат «РобоСкарт», региональный этап чемпионата «Юниор Профи» (компетенции «Электроника» и «Интернет вещей»). Знания и умения школьников востребованы и на лицейских мероприятиях, таких как День открытых дверей, Фестиваль образовательных инициатив

21 апреля 2022 г. на базе Института развития образования Кировской области прошел VIII Фестиваль региональных инновационных площадок. Лицей принял участие в выставке оборудования «Система инженерного образования в ВТЛ – от проектирования до конструирования», в рамках которой презентовал лабораторные комплекты Ардуино и 4 работающих изделия в технологии Интернет вещей:

− «Контроль температуры окружающей среды»;

- − «Бегущие огни»;
- − «Декоративная светодиодная панель»;
- − «Контроль доступа в помещение».

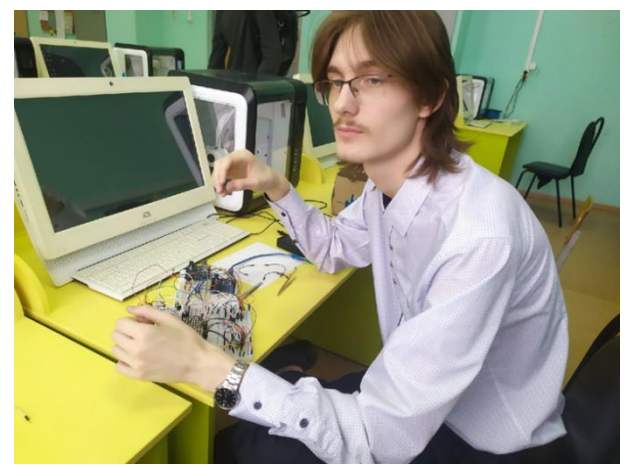

Изучение электроники на занятии

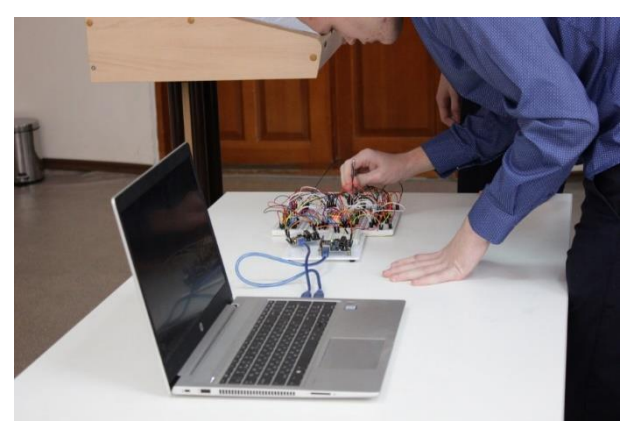

Участие в региональном чемпионате "РобоСкарт"

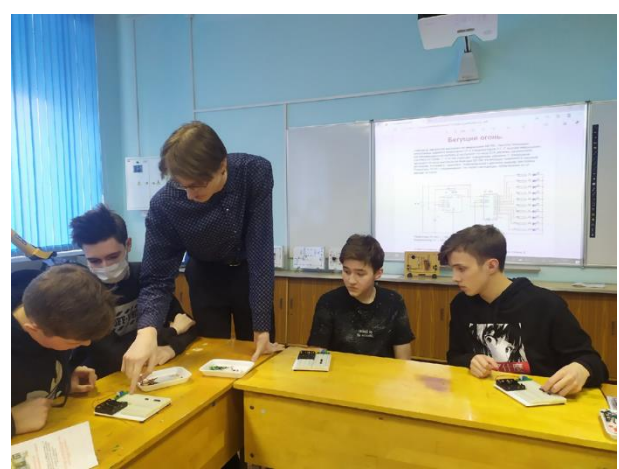

Мастер-класс в период весенних каникул на Дне открытых дверей

Соревнования по компетенции «Интернет вещей» были впервые проведены в 2016 году в рамках движения [Wordskills](http://worldskills.ru/) [.](http://worldskills.ru/) Конкурсанты выполняли задание по теме «Умное сельское хозяйство», которое предполагало разработку технического решения по мониторингу и оптимизация условий выращивания растений в теплице.

В 2022 г. лицеисты участвовали в соревнованиях по этой компетенции. Вот что об этом рассказывают сами участники.

«На внеурочном занятии "Интернет вещей" мы занимаемся

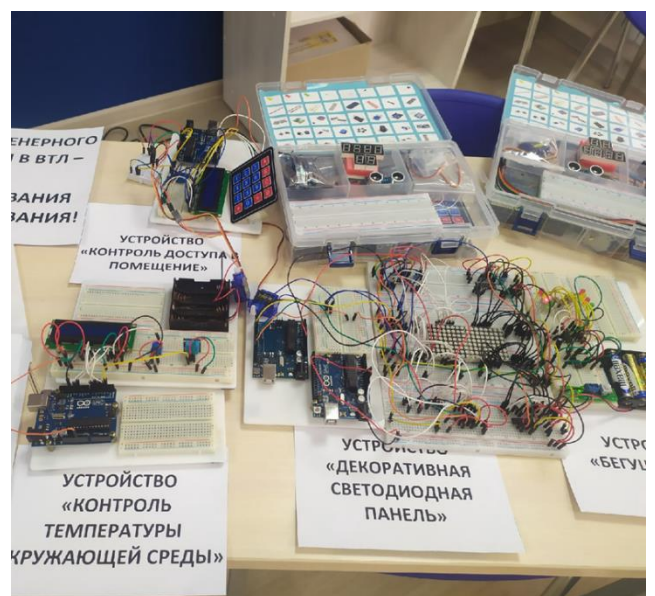

Стенд лицея на выставке в ИРО Кировской области

созданием проектов-электросхем на основе модуля Arduino Uno. Его можно считать миниатюрным компьютером, который программируется на собственном языке Arduino, основанном на языках С и  $C_{++}$ . Небольшие программы — скетчи — управляют устройствами, собранными из радиодеталей, например, светодиодов, конденсаторов, резисторов, кнопок, микрочипов, LCD-экранов, микромоторов и сервоприводов. Они соединяются в схемы на макетной плате и подключаются к компьютеру.

Для отслеживания состояния объекта используем датчики:

*Модуль температуры.* Измерение температуры может использоваться для того, чтобы автоматически включать кондиционер / обогреватель / вентилятор, чтобы поддерживать определённую температуру в комнате / квартире.

*Датчик вибраций*. Измерение вибраций можно использовать для определения того, что кто-то прошёл рядом и автоматически включать/выключать свет в комнате

*Магнитный переключатель* (определитель магнитного поля). Магнитный переключатель можно использовать для какого-то неочевидного доступа к чемулибо вместо замка с ключом.

*Кнопка*. Её можно настроить для активации чего-либо в квартире удалённо, например, включить чайник или подавать какой-то звуковой сигнал, чтобы привлечь внимание, что может помочь людям, требующим особого ухода.

*Инфракрасный излучатель*. Инфракрасный излучатель можно использовать для создания собственного аналога пульта от телевизора или какой-либо другой техники, принимающей инфракрасные сигналы.

*Пассивный звуковой излучатель* (зуммер). Зуммер можно использовать для каких-либо автоматический оповещений, будильника или звонка.

*Лазер*. Лазер можно использовать для создания собственной лазерной указки, например, чтобы играть с котом.

*РГБ светодиод*. РГБ светодиод можно использовать для индикации какого-либо действия, его можно совместить с другими устройствами для того, чтобы показать их работоспособность.

*Датчик света* можно использовать для автоматического включения какой-либо техники в комнате при включении света, например, компьютера.

*Аналоговый термометр*. Аналоговый термометр может использоваться, как и обычный термометр, чтобы автоматически включать кондиционер / обогреватель / вентилятор, поддерживать определённую температуру в комнате / квартире.

*Датчик влажности и температуры*. Датчик можно использовать точно так же, как и в аналоговом термометре, а в купе с датчиком влажности можно настроить автоматическое увлажнение комнаты.

*Датчик наклона*. Датчик наклона можно использовать для определения открытия / закрытия двери и при этом включать свет или другие устройства в комнате.

*Реле*. Реле может помочь при создании большой системы умного дома для управления цепями переменного тока.

Один из наших недавних проектов является сейф с кодовым замком. На LCDэкране видно надпись о том, что необходимо ввести пароль для открытия двери сейфа. С помощью мембранной клавиатуры набирается пароль. Если ввести неверный пароль, то загорается красный светодиод, в противном случае загорается зелёный и два сервопривода приводятся в действие – дверь сейфа можно

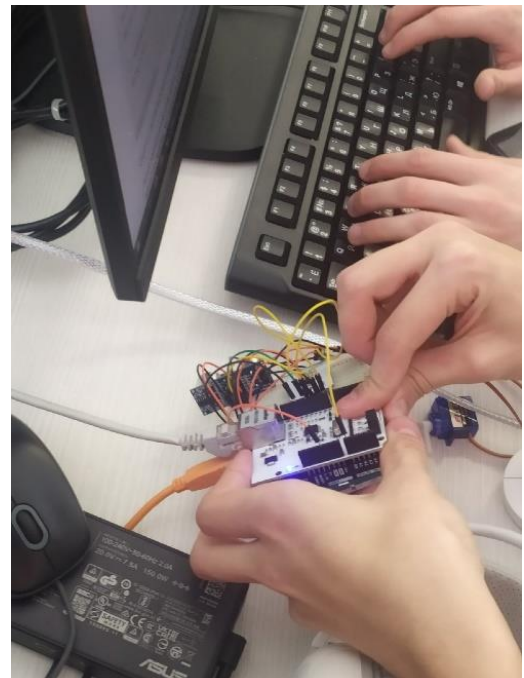

Участие в «Юниор Профи»

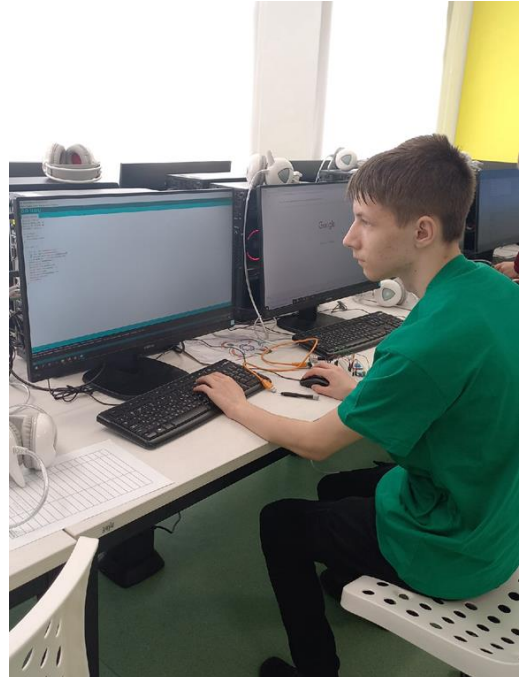

Создание программы управления объектом

спокойно открыть. Пароль можно легко изменить в программе.

В течение года мы участвовали в IV региональном чемпионате «Юниор Профи» в компетенции «Интернет вещей». Перед нами стояла задача обустроить придворовую территорию многоквартирного дома (макета дома, конечно же). Для этого было необходимо создать макет дома, электросхему с Arduino Shield для взаимодействия с сенсорами (например, сенсорами света, звука, влажности), написать программу на компьютере, с помощью приложения на телефоне назначить кнопки включения и выключения сенсоров и после выступить с презентацией.»

Таким образом, реализуемая образовательная программа внеурочной деятельности призвана:

− стимулировать развитие творческих способностей обучающихся, расширение их технического кругозора в области современных информационных технологий;

− способствовать развитию творческого и технического мышления, формированию и укреплению связей между информатикой и другими предметами основной образовательной программы.

В заключение можно сказать, что интерес обучающихся к электронике и ИТ-технологиям важно поддерживать уже на этапе школьного обучения, чтобы они не стали только потребителями и пользователями в быстро меняющемся цифровом мире, но и творцами и создателями нового комфортного и дружественного окружения для человека будущего.

# <span id="page-15-0"></span>**Подготовка школьников к компьютерному ЕГЭ по информатике: из опыта работы**

*Лаптева Злата Анатольевна, учитель информатики КОГОАУ ВТЛ*

Подготовкой обучающихся к ЕГЭ по информатике я занимаюсь с 2017 года. За это время экзамен почти не изменился: появились новые формулировки к уже существующим заданиям, частично изменились критерии оценивания развернутых заданий, вместо языка Си в КИМах появился язык С++, но глобальных изменений не произошло.

В 2020-2021 учебном году ЕГЭ по информатике существенно изменился. Главное нововведение – экзамен будет теперь в компьютерной форме. Но это не значит, что все задания нужно решать только на компьютере! Часть заданий сохранилась с прошлых лет, и их придется решать «вручную». Чем можно будет пользоваться на экзамене? Согласно «Требованиям к техническим характеристикам станций» на компьютерах должны быть установлены: текстовый редактор, редактор электронных таблиц, калькулятор и системы программирования. Они будут доступны обучающимся в течение всего экзамена, а это значит, что вычисления также можно будет выполнять на компьютере.

### *Изменения коснулись заданий по программированию.*

1. Раньше нужно было написать фрагмент программы или полную программу в заданиях с развернутым ответом, чтобы ее могли оценить на правильность и эффективность. Теперь нужно написать программу, а в ответе лишь указать числа, которые она выведет при определенных входных данных.

2. Увеличилось количество заданий, где обучающемуся необходимо самому писать программный код. Теперь нет заданий, в которых программный код уже дан и нужно проанализировать и оценить результат.

3. Появились новые задания, связанные с поиском данных в текстовом документе и работой с электронными таблицами. Для их выполнения будут прилагаться уже готовые файлы, в которых нужно что-то найти или сосчитать.

4. Большое задание по Теории игр теперь разбито на три отдельных задания, которые соответствуют пунктам старого задания № 26.

5. Также на ЕГЭ не придется больше решать логические уравнения, которые всегда были одними из самых проблемных заданий на экзамене.

#### **О содержании экзамена**

На ЕГЭ по информатике встретятся задания по программированию, логике, алгоритмизации, работе с информационными моделями, кодированием информации и поиску данных в файлах. Некоторые задания в более легкой форме встречаются при подготовке к ОГЭ по информатике в 9 классе и будут уже знакомы одиннадцатиклассникам.

Все задания условно можно разбить на шесть блоков. Какие темы нужно знать в каждом блоке?

Немного о том, какие изменения произошли с введением КЕГЭ и что нового появилось в 2022-2023 учебном году.

## **1. Информационные модели**

С заданиями 1, 3 и 13 обучающиеся обычно справляются успешно. Чтобы решить их, нужно уметь работать с графами и таблицами.

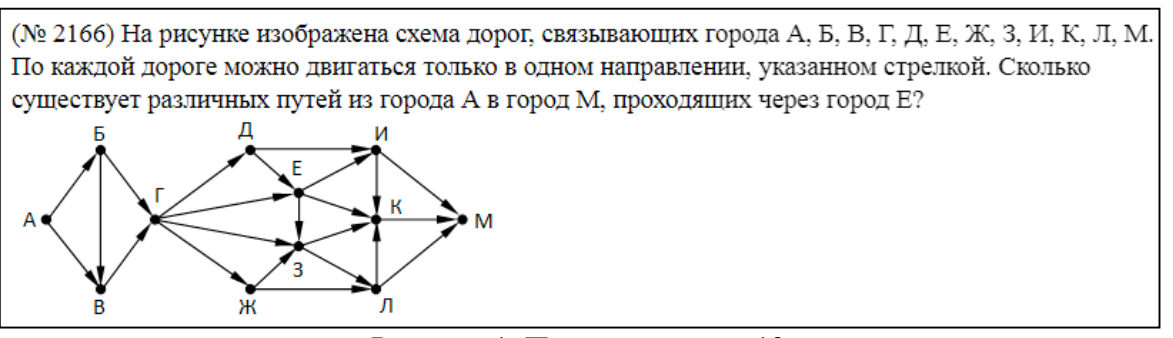

Рисунок 1. Пример задания 13

В 2023 году в этом разделе появилось задание 22, к которому прилагаются дополнительные файлы, если быть точнее – электронная таблица. В условии появляется новая для экзамена тема – многопоточность (довольно важная тема для многих IT-специалистов и затрагивается на определенных предметах в университете), а решение требует анализа таблицы и зависимостей процессов.

# **2. Логика**

Заданий по логике стало меньше – задания 2 и 15. Чтобы успешно справиться с ними, нужно знать основные логические операции и их таблицы истинности, уметь преобразовывать и анализировать выражения.

> Обозначим через ДЕЛ $(n, m)$  утверждение «натуральное число *п* делится без остатка на натуральное число *m*». Для какого наименьшего натурального числа А формула  $\text{JEEJ}(A, 45) \wedge (\text{JEEJ}(750, x) \rightarrow (\neg \text{JEEJ}(A, x) \rightarrow \neg \text{JEEJ}(120, x)))$ тождественно истинна, то есть принимает значение 1 при любом натуральном х?

Рисунок 2. Пример задания 15

# **3. Информация и кодирование**

Задания этого блока достаточно разнообразны, в которых могут встретиться алгоритмы перевода чисел в различные системы счисления, условие Фано, формулы и единицы измерения информации, комбинаторика. Все это разнообразие встречается в заданиях 4, 7, 8, 11, 14, а также может пригодиться в заданиях по программированию.

> Значение арифметического выражения:  $49^7 + 7^{21} - 7 -$  записали в системе счисления с основанием 7. Сколько цифр 6 содержится в этой записи?

# **4. Поиск данных в файлах**

Речь идет о заданиях 9, 10 и 18. Чтобы их решить, нужно выполнить поиск в текстовом файле и работу с электронными таблицами. Не лишним будет разобраться с тем, какие встроенные функции есть в электронных таблицах и как составить формулу самостоятельно. У каждого из этих заданий в КИМах печатных изданий стоит специальный значок  $\Xi$ [,](https://storage.yandexcloud.net/maximumtest-blog/uploads/2020/09/image-16.png) показывающий, что файл нужно загрузить на компьютер.

Задание выполняется с использованием прилагаемых файлов.  $\mathbf{Q}$ Откройте файл электронной таблицы, содержащей вещественные числа результаты ежечасного измерения температуры воздуха на протяжении трёх месяцев. Найдите разность между максимальным значением температуры и её средним арифметическим значением. В ответе запишите только целую часть получившегося числа. Рисунок 4. Пример задания 9

**5. Алгоритмизация**

В данный блок входят шесть заданий (5, 12, 19, 20, 21 и 23), для решения которых нужно уметь работать с различными алгоритмами и исполнителями. Важно понимать теорию игр – определять выигрывающего игрока и выигрышную позицию, различать понятия заведомо проигрышной и выигрышной позиций.

Исполнитель преобразует число на экране. У исполнителя есть три команды, которым присвоены номера: 1. Прибавить 1 2. Умножить на 2 3. Умножить на 3 Первая команда увеличивает число на экране на 1, вторая умножает его на 2, третья - умножает на 3.

Рисунок 5. Пример задания 23

С 2023 года в этот раздел входит задание 6, так как теперь оно предоставляет работу с исполнителем и анализом алгоритма.

Задание 12, судя по демоверсии, станет сложнее – это уже знакомый для экзамена исполнитель «Редактор», но с необычным вопросом (раньше требовалось назвать получившуюся после обработки программой строку/сумму цифр строки).

#### **6. Программирование**

Программирование встречается в восьми заданиях (16, 17, 22, 24, 25, 26 и 27). Чтобы справиться с ними, достаточно хорошо знать хотя бы один язык программирования. Нужно уметь работать с массивом, строками, файлами, знать алгоритмы сортировки и другие не менее важные алгоритмы работы с числами.

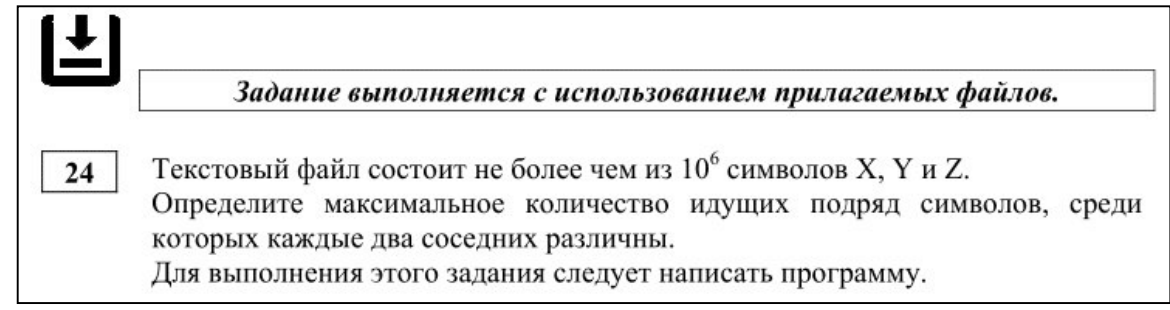

Рисунок 6. Пример задания 24

Можно заметить, что в ЕГЭ по информатике по-прежнему осталось 27 заданий, но теперь все эти задания с кратким ответом. Приказом Минобрнауки установлено минимальное количество баллов по информатике, по которым проводится прием на обучение в ВУЗы – 43 балла (на 3 балла больше, чем в 2020 году). Экзамен считается несданным, если ученик набрал меньше 40 тестовых баллов [1].

Изменилась и сама разбалловка. В 2022-2023 году за задания 1-25 можно было получить по 1 первичному баллу, а за задания 26 и 27 – по 2 балла. Максимально возможный результат – 29 первичных баллов. Баллы можно узнать по Шкале перевода баллов ЕГЭ [2].

Своим ученикам в начале 10 класса я рассказываю о структуре ЕГЭ по информатике и его разбалловке. При изучении каждой темы включается разбор заданий из ЕГЭ, начиная с простых и постепенно усложняя. Каждый раз прошу отметить на полях, что задание из ЕГЭ и номер. Тогда в конце 10 класса обучающиеся смогут понять, что у них получается, а что нет, и смогут задуматься над тем, нужно ли выбирать информатику в качестве экзамена по выбору в 11 классе.

### **Где и как начать готовиться к ЕГЭ по информатике?**

В начале сентября 2020 года появилась Демонстрационная версия КЕГЭ 2021 по информатике интерактивном виде [3]. В октябре 2020 года я использовала ее для проведения пробного экзамена своим учащимся. В Кирове так же проводилась апробация экзамена по информатике в 2 этапа. Учащиеся ВТЛ участвовали в апробации в апреле 2021 года. Из опроса учащихся, я сделала вывод, что апробация была именно на Демонстрационной версии и не вызвала сложностей. К большому сожалению, результаты апробации нам не были озвучены. На данный момент этот сервис не работает.

Для подготовки к ЕГЭ по информатике в практике активно используется и рекомендуется всем обучающимся сайт Константина Юрьевича Полякова (по УМК автора ведется обучение в лицее), а именно раздел, касающийся ЕГЭ [4].

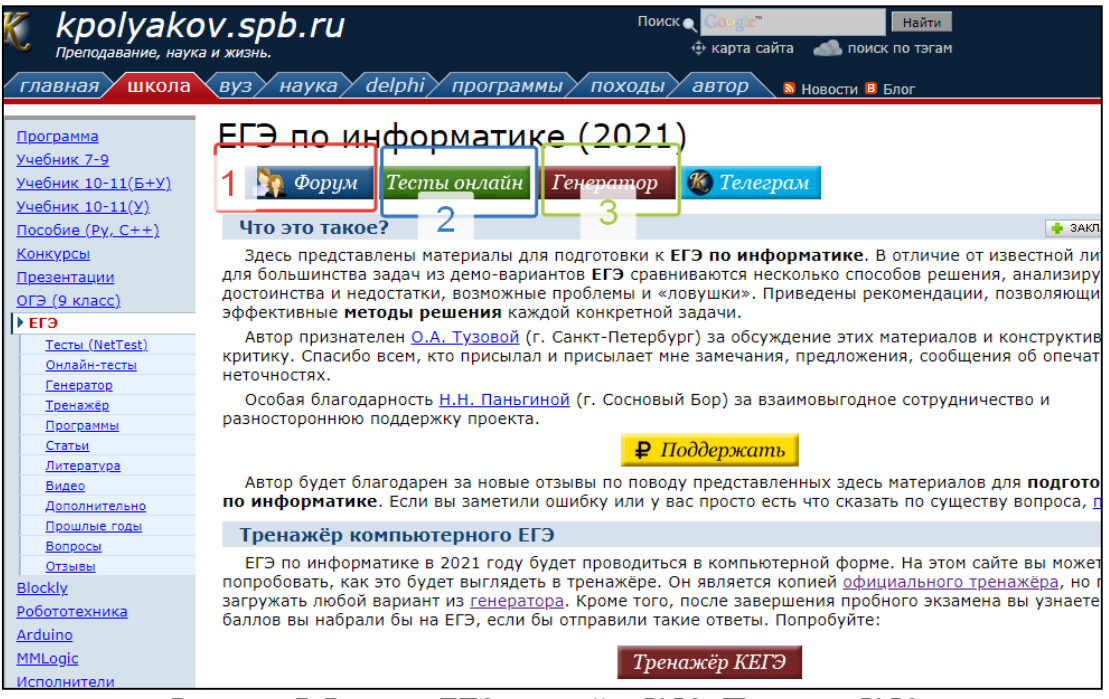

Рисунок 7. Раздел «ЕГЭ» на сайте К.Ю. Полякова К.Ю.

В разделе «ЕГЭ» можно скачать файлы с заданиями для тренировки и проверить ответы (задания подобраны К.Ю. Поляковым из разных вариантов ЕГЭ прошлых лет, разработаны им самим и другими педагогами). Самое главное – задачи регулярно добавляются!

В разделе «Форум» (1) можно задать вопросы о решении заданий, в разделе «Тесты онлайн» (2) – пройти тестирование по отдельным заданиям ЕГЭ.

Самый интересный для педагога раздел – «Генератор». Здесь ежемесячно можно получить 20 готовых КИМов или сгенерировать собственный вариант из имеющихся на сайте номеров, распечатать для пробного тестирования или решить с помощью тренажера, разработанного К.Ю. Поляковым. По окончании тестирования посмотреть ответы и узнать набранный тестовый балл.

Для пробных тестирований обучающихся также можно использовать сервис Алексея Михайловича Кабанова, учителя информатики Школы № 40 г. Тольятти [5].

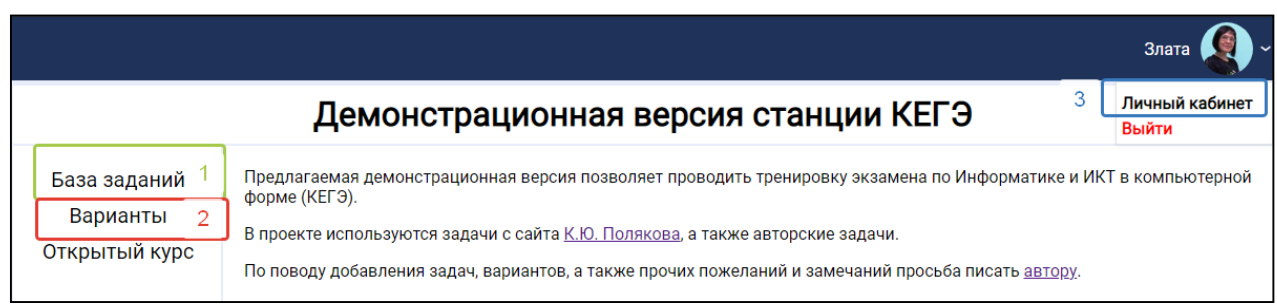

Рисунок 8. Внешний вид сервиса А.М. Кабанова

Чтобы составить собственный вариант, нужно зайти в Личный кабинет (3) – можно сделать через учетную запись ВК. В разделе «База заданий» (1) посмотреть и выбрать номера для КЕГЭ, сформировать вариант и выдать ссылку обучающемуся. После окончания тестирования будут доступны ответы и количество баллов. В разделе «Варианты» (2) есть много готовых пробных вариантов и, что очень важно, есть их разборы в формате видео.

Очень популярный ресурс Дмитрия Гущина – «Решу ЕГЭ» [6] в отношении генератора готовых вариантов и сборника заданий, он похож на сайт К.Ю. Полякова. Здесь также можно потренироваться в решении как целых вариантов, так и отдельных заданий. Портал хорош для школьника, который решил самостоятельно готовиться к экзамену, так как у каждой задачи на портале есть разбор! На портале есть искусственный интеллект, который может подобрать задания, аналогичные тем, которые школьник не смог решить, но задать вопросы стало проблемно, так как ответа ждать долго. Сайт может быть полезен и для учителя, который начинает готовить своих обучающихся к экзамену, так как проверка всех заданий автоматизирована, что значительно облегчает контроль знаний. Но большинство заданий на сайте из прошлых лет ЕГЭ, и, как я думаю, сложность заданий сайта не дает полное представление о сложности заданий на экзамене.

Еще один сайт, который используется мной в работе для подготовки к ЕГЭ (нет интерактивной демонстрационной версии!) – ctege.info [7]. Здесь много различных вариантов, практически все из них содержат не только правильные ответы, но и детальный видеоразбор. Самое ценное, что варианты полностью соответствуют требованиям ФИПИ (на основе официальной демоверсии).

На сайте самого ФИПИ, в Открытом банке тестовых заданий, ориентироваться очень сложно, задания расположены в хаотичном порядке, не отсортированы по темам, к тому же многие из них устарели. Если в Банке перейти в вкладку «Информатика и ИКТ», то можно найти задания по трем темам: «Информация и информационные процессы» — 215 страниц, «Информационная деятельность человека» — 0 страниц, «Средства ИКТ» – 59 страниц. Конечно, здесь имеются интересные задания, которые соответствуют демоверсии, но для этого придется пересмотреть много страниц. Поэтому своим ученикам для подготовки к ЕГЭ по информатике данный ресурс я не рекомендую.

Конечно, нельзя не обратить внимание на печатные издания для подготовки к экзамену. В середине октября вышло печатное издание под редакцией С.С. Крылова, Т.Е. Чуркина «Информатика и ИКТ: типовые экзаменационные варианты» (20 вариантов). Проанализировав его, можно сделать вывод, что от прошлого года данное пособие отличает несколько заданий, к тому же есть опечатки и неверные ответы.

Желаю всем успехов!

#### *Список литературы*

1. Приказ Минобрнауки России «Об установлении минимального количества баллов ЕГЭ»: документ. — URL: [https://ege.sdamgia.ru/doc/prikaz\\_minnauki\\_1113.pdf](https://ege.sdamgia.ru/doc/prikaz_minnauki_1113.pdf) (дата обращения: 23.07.2021).

2. Шкала перевода баллов ЕГЭ // 4ЕГЭ : сайт. — URL: [https://4ege.ru/novosti-ege/4023](https://4ege.ru/novosti-ege/4023-shkala-perevoda-ballov-ege.html) [shkala-perevoda-ballov-ege.html](https://4ege.ru/novosti-ege/4023-shkala-perevoda-ballov-ege.html) (дата обращения 23.07.2021).

3. Демонстрационная версия КЕГЭ : станция : сайт. — URL:<http://kege.rustest.ru/> (дата обращения 23.07.2021).

4. Поляков, К.Ю. Преподавание наука и жизнь // К. Поляков : сайт. — URL: <https://kpolyakov.spb.ru/school/ege.htm> (дата обращения 23.07.2021).

5. Демонстрационная версия станции КЕГЭ // ЕГЭ : сайт. — URL: <https://kompege.ru/> (дата обращения 23.07.2021).

6. Сдам ГИА: Решу ЕГЭ. Образовательный портал для подготовки к экзаменам : сайт. — URL: <https://inf-ege.sdamgia.ru/?redir=1> (дата обращения 23.07.2021).

7. CTEGE.INFO. Образовательный портал для подготовки к экзаменам : сайт. – URL: <https://ctege.info/ege-2021/ege-2021-po-informatike.html> (дата обращения 23.07.2021).

8. Открытый банк заданий по информатике // ФИПИ. Открытый банк тестовых заданий. – URL:<http://os.fipi.ru/tasks/5/a> (дата обращения 23.07.2021).

*Приложение*

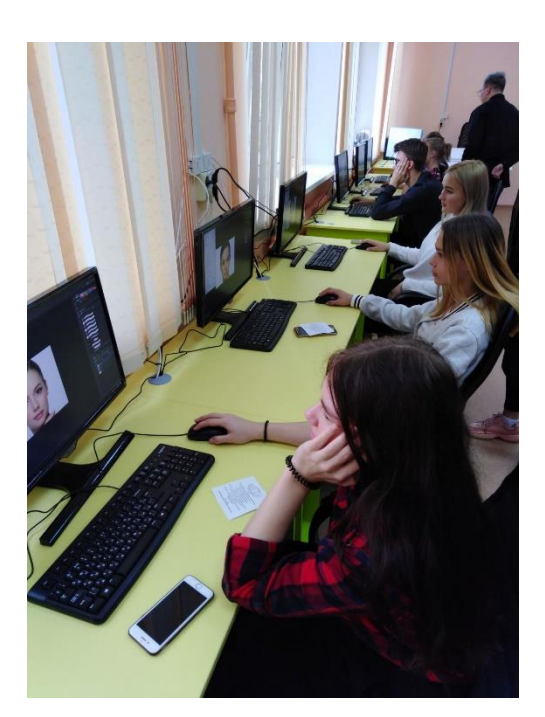

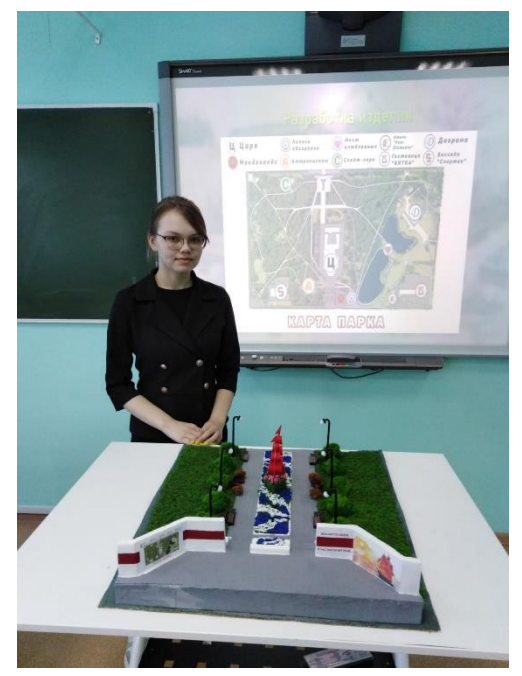

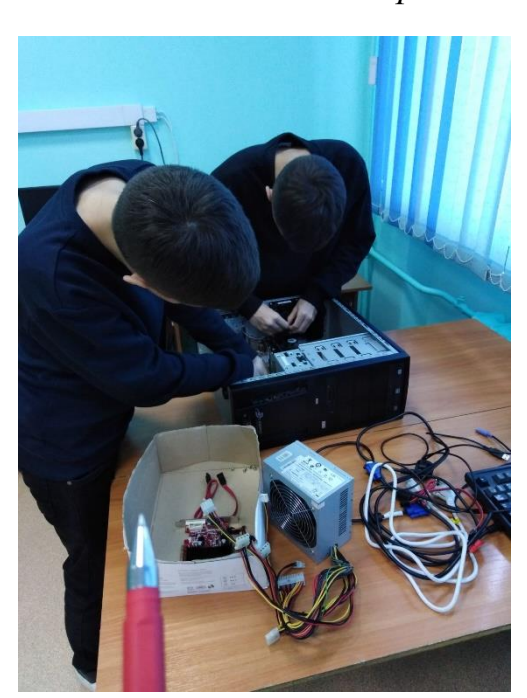

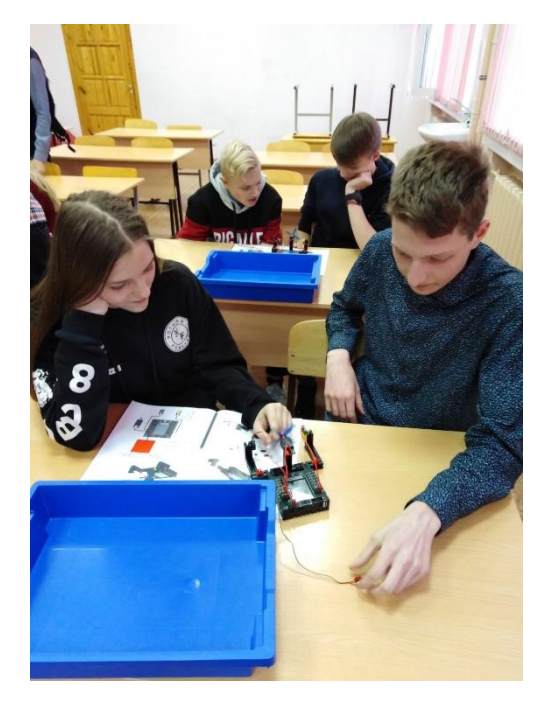

#### <span id="page-22-0"></span>**Проектно-исследовательская деятельность средствами 3D-технологий**

*Мамаева Екатерина Александровна, учитель робототехники и проектной деятельности КОГОАУ ВТЛ*

Для развития научного мировоззрения и формирования исследовательских навыков особое значение имеет междисциплинарный подход. В ходе изучения отдельных естественно-научных дисциплин происходит освоение методов исследования окружающего мира. Работа обучающихся над индивидуальным проектом стимулирует трансдисциплинарное изучение объекта исследования.

Все окружающее нас многообразие природных объектов может служить источником примеров для исследования различных научных концепций.

Внедрение новых технологий и высокотехнологичного оборудования в образовательное пространство школы дает новые возможности для их использования в образовательном процессе. Всю широту возможностей современных технологий можно применить в индивидуальных проектах школьников.

Одной из актуальных технологий на сегодняшний день является технология *3D-моделирования*. Создание трехмерных моделей и реалистичных визуализаций окружающих объектов может применяться в различных отраслях, как для виртуального представления, так и для анализа и управления объектом.

Самым распространенным направлением использования моделирования в проектной деятельности является создание дизайн-проектов помещений или парков.

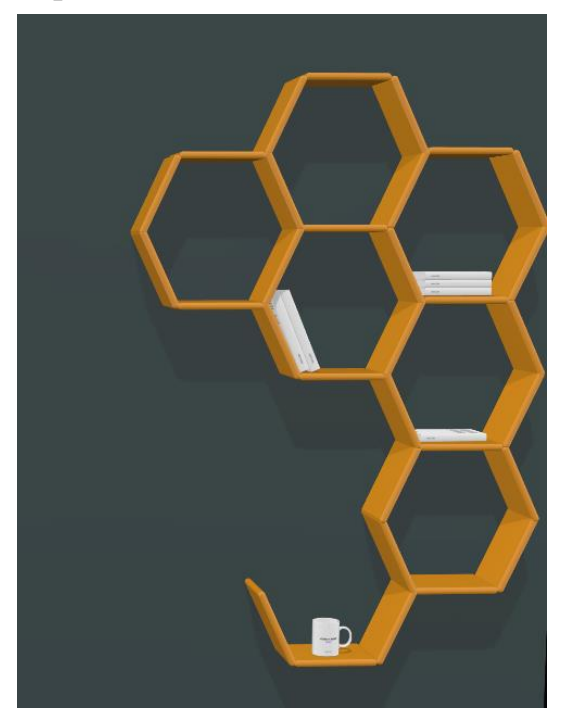

Рисунок 1. Модель полки

Огромное количество проектов по планированию пространства зданий создается обучающимися в рамках школьных или конкурсных проектов. На рисунке 1 ниже представлен пример части такого проекта.

Еще одним направлением является разработка отдельных моделей объектов и их дальнейшее внедрение в проект по дополненной или виртуальной реальности.

Было проведено несколько исследований стереоскопического зрения, которое является основным элементом технологии виртуальной реальности. Бэмфорд исследовал эффективность стереоскопических 3D-изображений в классе и их потенциал в качестве инструментов обучения (2011). Он предположил, что 3Dизображения могут повысить мотивацию и вовлеченность обучающихся. Шибата и др.

продемонстрировали положительный образовательный эффект при использовании 3D-изображений в начальной школе, сравнив различия в обучении с использованием 2D- и 3D-контента (2017). Они также сообщили, что 3D-учебные материалы помогли обучающимся сосредоточиться на определенных частях изображения, когда использовались 3D-телевидение и стереоскопические 3D-фильмы, более подробно наблюдать за интересующими их областями с помощью интерактивных операций с использованием технологии VR. Между тем некоторые исследования были сосредоточены на применении 3D-программного обеспечения, такого как САПР, для улучшения их восприятия творческих навыков для обучения дизайну [2].

Использование готовых виртуальных моделей в проектах виртуальной реальности затруднено в силу их малочисленности. Для создания реалистичного пространства необходимо создание объектов силами самих обучающихся, что невозможно без успешного освоения технологии 3D-моделирования.

Пример проекта по созданию пространства Театральной площади для дальнейшего внедрения в приложение с дополненной реальностью представлен на рисунке ниже.

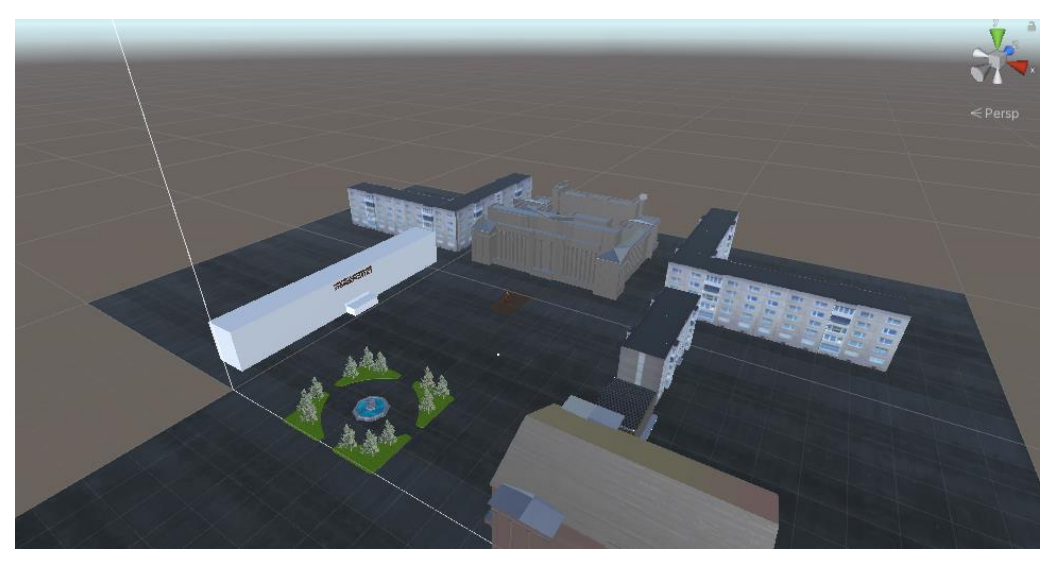

Рисунок 2. Модель Театральной площади

При наличии в образовательной организации 3D-принтера значительно возрастают возможности использования 3D-моделей в образовательном процессе. В процессе печати на 3D-принтере объект чаще всего создается путем послойного наплавления. Преимуществом использования такого оборудования является возможность создания объектов более качественно и экономично, чем их изготовление ручным способом. Хотя процесс изготовления модели аддитивным способом требует больших временных затрат, его можно совместить с созданием другой модели.

3D-печать в образовании может помочь обучающимся в экспериментах с различными вариантами форм объектов (рисунок 3). При создании макетов объектов можно углубить свое понимание объектов и структур. Разработка цифровых прототипов и их последующая печать для школьников из классов

инженерной направленности улучшит понимание и даст быстрый анализ самой модели.

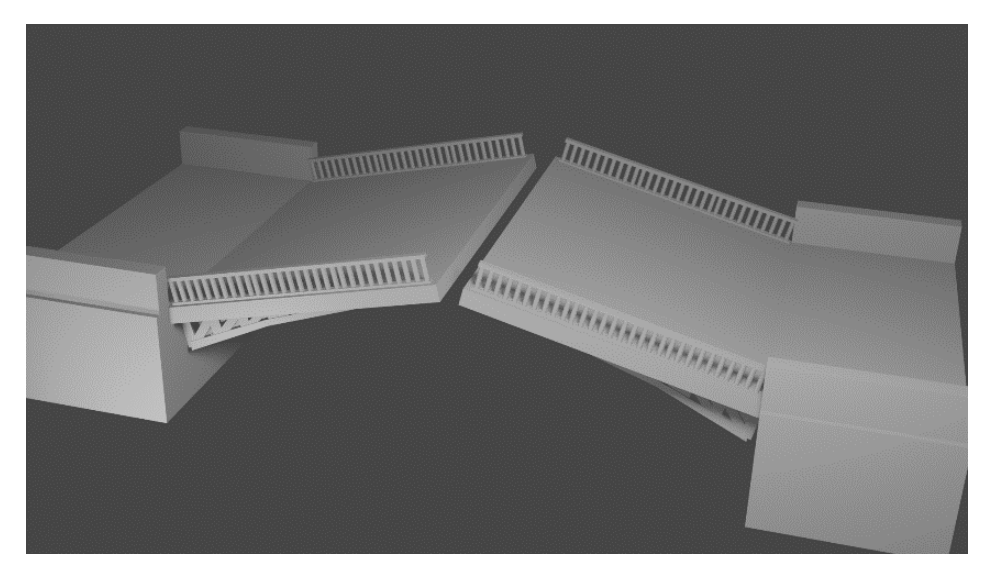

Рисунок 3. Модель разводного моста

3D-печать может способствовать развитию робототехнических проектов [1]. Обучающиеся, зная характеристики своего оборудования и задачи, которые им предстоит выполнить, могут создать новые части для своих роботов. Для решения отдельных задач может не хватать элементов конструктора нужной формы. В такой ситуации обучающиеся проектируют структурные компоненты с нуля с учетом необходимого рабочего пространства и дизайнерских способностей. При разработке таких моделей важно принимать во внимание, что очень длинные и громоздкие элементы могут затруднить передвижение робота. 3D-печать предлагает интересный инструмент для обучающихся для проверки своих гипотез и изобретательности.

Благодаря 3D-печати у обучающихся появляется возможность самостоятельно мыслить и организовывать свой рабочий процесс. Это очень важные навыки для дальнейшей жизни. А на следующих этапах своей карьеры люди, которые столкивались с аддитивным производством в школе и знакомы с ним, увидят потенциал использования 3D-печати для проектирования и производства. 3D-технологии помогают визуализировать идеи, сканировать детали, а также создавать высококачественные прототипы с низкими затратами. Кроме того, благодаря разнообразию материалов и методов 3D-печати обучающиеся могут производить полностью функциональные детали, используя знания, полученные на занятиях по различным предметам школьной программы. *Список литературы*

1. Castelli K, Giberti H. Additive Manufacturing as an Essential Element in the Teaching of Robotics. Robotics. 2019; 8(3):73. URL: <https://doi.org/10.3390/robotics8030073> (дата обращения: 01.07.2022).

2. Mutian Niu, Cheng-Hung Lo, Zhiyuan Yu. Embedding Virtual Reality Technology in Teaching 3D Design for Secondary Education. Front. Virtual Real, 2021. URL: <https://doi.org/10.3389/frvir.2021.661920> (дата обращения: 01.07.2022).

# <span id="page-25-0"></span>**Развитие глобальных компетенций у обучающихся через медиадеятельность**

*Сухих Валентина Викторовна, заместитель директора по УВР, учитель русского языка и литературы КОГОАУ ВТЛ*

*«Глобальные компетенции***»** – это сочетание знаний, умений, взглядов, отношений и ценностей, успешно применяемых при взаимодействии с людьми, которые принадлежат к другой культурной среде, и при участии отдельных лиц в решении глобальных проблем (т. е. в ситуациях, требующих от человека понимания проблем, которые не имеют национальных границ и оказывают влияние на жизнь нынешнего и будущих поколений).

Этот компонент функциональной грамотности не связан с конкретным учебным предметом. Глобальные компетенции подразумевают наличие знаний из разных научных областей и так называемых универсальных умений (soft skills). Следовательно, формировать и развивать эти компетенции невозможно в рамках одного-двух предметов – эта задача стоит перед всеми учителямипредметниками.

Развивая глобальные компетенции, учителя готовят детей к жизни в обществе. Глобально мыслящий человек способен анализировать информацию, объяснять явления, вырабатывать собственную позицию, понимать и ценить различные точки зрения.

Такой человек может наладить позитивное взаимодействие с людьми разного национального, этнического, религиозного, социального или культурного происхождения.

Поскольку, решая глобальные проблемы, человек должен уметь взаимодействовать с разными людьми, уже в школе следует развивать навыки работы в команде. Примером развития таких навыков является участие лицейской команды «Взлетай» в десятом межрегиональном форуме школьных пресс-служб «МедиаРобоВятка». Актуальную тему форума – «Культурное наследие и народные промыслы малой родины – освещают команды из разных школ, лицеев и гимназий страны.

В течение работы форума обучающиеся в качестве журналистов решали проблему сохранения культурного наследия и народных промыслов малой родины. Организаторы данного мероприятия создали для них условия, в которых совершенствовались умения общаться с людьми, эффективно организовывать свое время, творчески мыслить, принимать решения и брать на себя ответственность. Команду готовили несколько педагогов: учитель информатики, учитель русского языка и литературы, руководитель лицейского медиацентра. Такая междисциплинарная интеграция учителей позволяет развивать у ребят умения, связанные с работой в медиапространстве и созданием текстов разных жанров.

Создание *лонгрида* – это одна из главных задач команды на фестивале. Сайт создавался на платформе Tilda и в течение периода работы форума наполнялся мультимедийными элементами. Так, в лонгриде появилась статья о резных наличниках, краеведческом музее города Кирова, инфографика «Народные промыслы Кировской области».

Материал для съемок ученики брали в туристско-информационном центре, магазине «Вятский сувенир», фабрике матрешек города Нолинска. Чтобы собрать материал, важно не только уметь снимать, монтировать и озвучивать видео, но и уметь коммуницировать: расположить к себе собеседника, правильно выстроить диалог для получения нужной и интересной информации. В каждом медиапродукте важно продумать композицию, сценарий, соблюдать стилистические особенности текстов, используемых в видеороликах, аудиофайлах и статьях лонгрида. В ходе этой деятельности обучающиеся продолжили развитие речевых компетенций, но уже не в рамках урока, а в жизненной ситуации.

Параллельно с созданием лонгрида команда создавала телесюжет.

*Телевизионный сюжет* – это сопровождаемое видеорядом изложение автором информации о событиях в виде истории. Создание телесюжета – это коллективная работа, которая предполагает распределение обязанностей:

− разработка сценария;

− съемка;

− монтаж;

− работа в кадре;

− озвучивание.

Телесюжет «Культурное наследие и народные промыслы малой родины» содержит следующие тематические блоки:

− возникновение вятской матрешки и дымковской игрушки;

− процесс создания матрешки и глиняной игрушки;

− особенности росписи матрешки и дымковской игрушки;

− уважение к труду мастеров;

− гордость культурным наследием малой родины.

После того, как телесюжет был готов, обучающиеся приступили к созданию трейлера.

*Трейлер* – небольшой видеоролик, состоящий из кратких и обычно наиболее зрелищных фрагментов фильма, используемый для анонсирования или рекламы фильма. Его задача – познакомить зрителей с темой телесюжета, заинтересовать их яркими образами, актуальными проблемами. Если после просмотра трейлера у зрителя появилось желание посмотреть телесюжет, значит, цель достигнута.

Прежде чем создать трейлер, команда изучала определения этого жанра, просматривала трейлеры к различным фильмам, обсуждала, как будет выстроен их трейлер: какой материал из телесюжета нужно взять, в какой последовательности его расположить, как связать смысловые части.

В конкурсное задание входила работа по созданию *бэкстейджа*. В переводе с английского *backstage* — *«закулисье», «закулисный», «находящийся*  *за кулисами»*. Под этим термином подразумевают весь процесс подготовки того, что остаётся за кадром: рабочие моменты съёмок, нанесение грима, всего того, чего не видит зритель, то есть вся работа за сценой.

Такой жанр оказался близок ученикам, создавать его было особенно интересно. Команда, обсуждая композицию этого медиапродукта, вспоминала трудные, интересные и смешные моменты своей работы. В бекстейдж вошли кадры улиц города Кирова, здание туристско-информационного центра, интерьер «Кванториума», экспонаты краеведческого музея. Также в него были включены кадры съемки на фото- и видеокамеру, компьютерного монтажа. Сопровождал видеоряд письменный текст. Особое внимание уделялось краткости надписей, отбору информации для того, чтобы вызвать интерес у зрителя, и, конечно, грамотности речи.

В лонгриде нужно было разместить *подкаст* **–** аудио или видеофайл, который по содержимому напоминает радиопередачи, посвященные определенным темам. Готовясь к созданию подкаста, школьники продумывали вопросы для интервью, определялись с тем, как начать и закончить диалог, на какое устройство его записать. Им пришлось делать несколько дублей, т.к. были определённые оговорки и ошибки.

*Социальный ролик* «Сохранение и реставрация зданий культурного наследия нашего города» появился после экскурсии по городу, а именно, по тем улицам, где находятся дома, подлежащие реставрации. К сожалению, состояние их состояние критическое, и именно об этой проблеме идет речь в видеоролике.

В течение всех трех дней работы форума ребята выкладывали посты в социальных сетях о своей деятельности, причём не только фото и видео, но и тексты, которые нужно логично построить и отредактировать, используя соответствующее оформление.

Завершалась работа команды выступлением на питчинге.

*Питчинг* – устная или визуальная презентация кинопроекта с целью нахождения инвесторов, готовых финансировать этот проект. Так, презентацию вошли кадры, сделанные во время экскурсии. Кроме того, была обозначена проблема разрушения зданий, являющихся культурным наследием города, и цель проекта – воссоздать первоначальный облик исторических зданий.

В течение всего форума деятельность обучающихся была очень интенсивной, на выполнение заданий давалось определенное время – это одно из условий соревнования команд. Конечно, в работах команды были допущены некоторые ошибки по разным причинам: где-то не хватило времени, у кого-то оказалось недостаточно знаний и т.п. Каждый учитель после завершения форума вместе с командой анализировал выполненные задания. Но самое главное состоит в том, что обучающиеся приобрели бесценный опыт общения друг с другом и незнакомыми людьми, создания командного проекта, направленного на решение социальной проблемы. Именно такой опыт необходимо накапливать для того, чтобы уже во взрослой жизни уметь работать в любых сообществах и решать проблемы глобального характера.

# *Приложение*

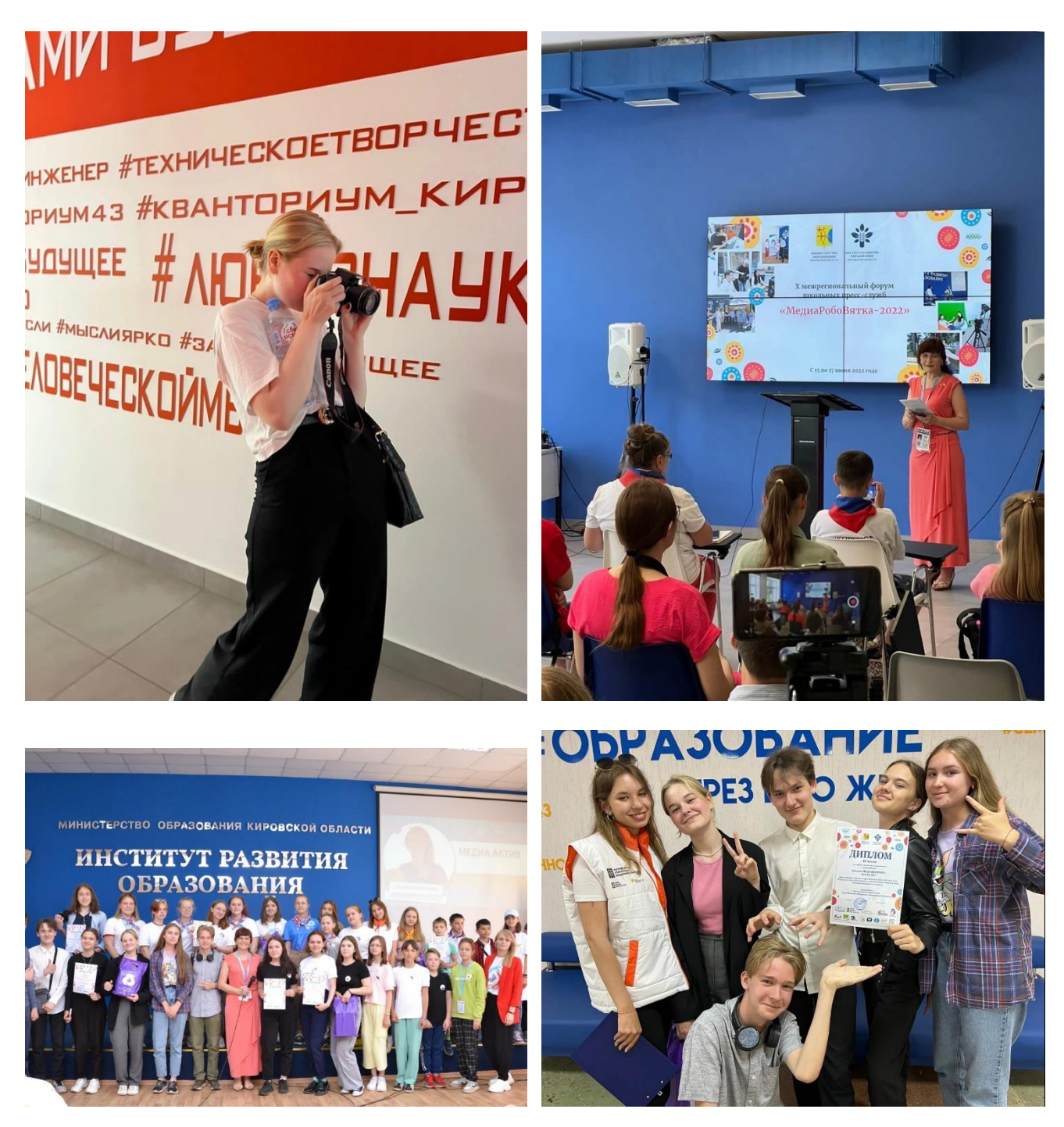

# **Команда «Взлетай» на форуме «МедиаРобоВятка»**

### **Список литературы и публикаций по итогам работы региональной инновационной площадки**

1. Кузьмина, М.В., Зырянова, В.В. Варианты использования наборов робототехнических конструкторов ЛАРТ в образовательном процессе // сборник XIV Международной научно-практической конференции «Актуальные проблемы развития предметной области «Технология», 2 ноября 2022. – ФГБОУ ВО «Армавирский Государственный педагогический университет».

2. Кузьмина, М.В., Зырянова, В.В. Анализ вариантов применения робототехнических конструкторов в образовательном процессе // Образование в Кировской области : научно-методический журнал. - №3. - 2022.

3. Кузьмина, М.В. Федяева, А.Ф. Разработка и продвижение мультимедийного проекта // Образование в Кировской области : научнометодический журнал. - №4. - 2022.

*Научное издание*

# **Организация инженерно-технического образования в условиях информационно-образовательной среды лицея**

Сборник материалов

КОГОАУ ДПО «ИРО Кировской области» 610046, г. Киров, ул. Р. Ердякова, д. 23/2

КОГОАУ ВТЛ 610014, г. Киров, ул. Ивана Попова, д. 37